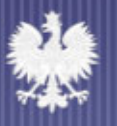

MINISTERSTWO ROZWOJU REGIONALNEGO

## **Zamykanie pomocy z EFS Zamykanie pomocy z EFS w ramach PIW EQUAL w ramach PIW EQUAL w okresie programowania 2000 w okresie programowania 2000 -2006**

**Warszawa, 12 Warszawa, 12 -13 wrzesie 13 wrzesie ń 2007 r. 2007 r.**

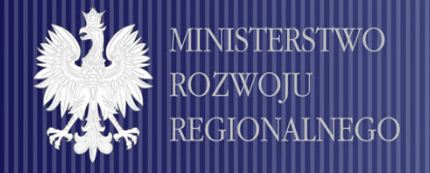

**Wytyczne w sprawie zamykania pomocy Wytyczne w sprawie zamykania pomocy**

#### **Wytyczne Komisji Europejskiej Wytyczne Komisji Europejskiej**

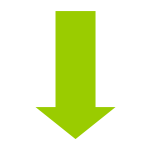

**Wytyczne Wytyczne** 

**IZ PIW EQUAL IZ PIW EQUAL**

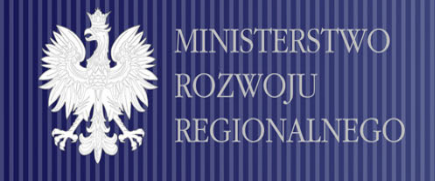

**Końcowa data kwalifikowalno cowa data kwalifikowalności wydatków w ramach PIW EQUAL wydatków w ramach PIW EQUAL**

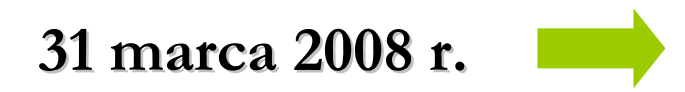

**dla wydatk dla wydatków poniesionych przez w poniesionych przez PRR w ramach Dzia PRR w ramach Działania 2 PIW EQUAL PIW EQUAL**

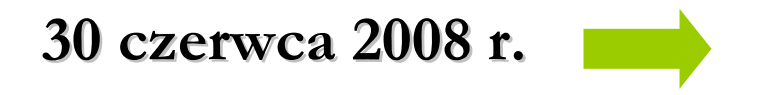

**dla wydatk dla wydatków poniesionych przez w poniesionych przez PRR w ramach Dzia PRR w ramach Działania 3 PIW EQUAL PIW EQUAL**

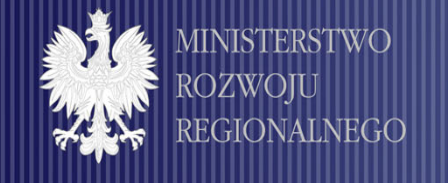

### **Końcowa data kwalifikowalno cowa data kwalifikowalności wydatków w ramach PIW EQUAL wydatków w ramach PIW EQUAL**

**Zobowiązania PRR powinny by zania PRR powinny by<sup>ć</sup> zaciągnięte przed up te przed upływem wy<sup>ż</sup>ej wskazanych terminów kwalifikowalno ej wskazanych terminów kwalifikowalności, w celu ci, w celu umo<sup>ż</sup>liwienia PRR w uzasadnionych przypadkach: liwienia PRR w uzasadnionych przypadkach:**

- **Zgromadzenia dokumentów finansowych dotycz Zgromadzenia dokumentów finansowych dotyczących okresu cych okresu kwalifikowalno kwalifikowalno<sup>ś</sup>ci wystawionych do 30 kwietnia 2008 r. ci wystawionych do 30 kwietnia 2008 r. dla Dzia dla Działania 2**
- **Zgromadzenia dokumentów finansowych dotycz Zgromadzenia dokumentów finansowych dotyczących okresu cych okresu kwalifikowalno kwalifikowalności wystawionych do 31 lipca 2008 r. dla Dzia ci wystawionych do 31 lipca 2008 r. dla Działania <sup>3</sup>**
- Dokonania płatności wynikających z zaciągniętych zobowiązań **najpóźniej do 15 maja 2008 r. niej do 15 maja 2008 r. w ramach realizacji Dzia w ramach realizacji Działania 2**
- Dokonania płatności wynikających z zaciągniętych zobowiązań **najpóźniej do 15 sierpnia 2008 r. w ramach realizacji Dzia niej do 15 sierpnia 2008 r. w ramach realizacji Działania 3**

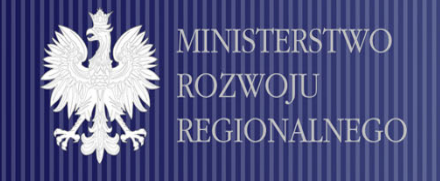

 $\bf D$ okumenty zamknięcia

**Pa ństwo Cz stwo Członkowskie jest zobowi onkowskie jest zobowi ązane do z zane do zł o żenia do Komisji Europejskiej nast do Komisji Europejskiej nast ępuj <sup>ą</sup>cych dokument cych dokument ów:**

- **po świadczeni wiadczeni a i zestawieni i zestawieni a wydatk ów oraz wnios w oraz wniosku o refundację (płatność końcowa)**
- **sprawozdani sprawozdani a ko <sup>ń</sup>cowego z realizacji Programu oraz z realizacji Programu oraz**
- **deklaracj deklaracj i zamkni <sup>ę</sup>cia pomocy cia pomocy**

**w terminie 15 w terminie 15 m -cy po up <sup>ł</sup>ywie ostatecznego ywie ostatecznego terminu kwalifikowania wydatk terminu kwalifikowania wydatkó w,** 

## **tj. do 31 lipca 2010 r. tj. do 31 lipca 2010 r.**

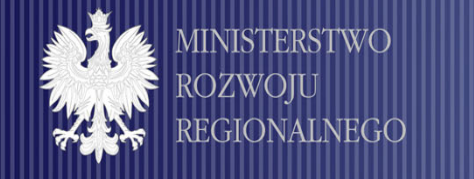

**Specyfika zamykania pomocy w ramach PIW EQUAL** 

**Administrator odpowiedzialny jest za kompleksowe zamkni <sup>ę</sup>cie Dzia cie Działania na poziomie wszystkich ania na poziomie wszystkich Partnerów w PRR Partnerów w PRR** 

- Zamykanie pomocy w ramach PIW EQUAL odbywa się **na poziomie Dzia na poziomie Dział a ń**
- **Zamykanie Dzia Zamykanie Działania 1 –– PRR powinny przekazać Kartę Zamkni ęcia Dzia łania 1 do KSW nie p ania 1 do KSW nie p ó źniej ni niej niż do dnia do dnia 30 wrze 30 września 2007 r. nia 2007 r.**

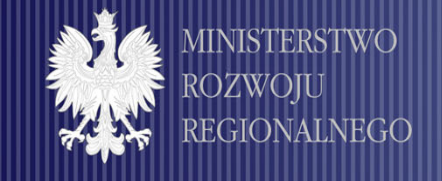

**Zamykanie Dzia Zamykanie Działania obowiązki Administratora zki Administratora**

#### **Administrator Administrator:**

- **Przekazuje ca Przekazuje całość dokumentacj dokumentacji dotyczącej**  $\mathcal{L}_{\mathcal{A}}$ **zamknięcia Działania:**
	- **sprawozdanie ko sprawozdanie końcowe**
	- **wniosek o p wniosek o płatność końcową**
	- **ewentualnie raport audytora ewentualnie raport audytora**
	- **do Krajowej Struktury Wsparcia do Krajowej Struktury Wsparcia**

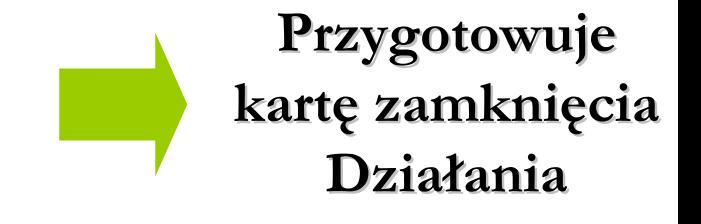

**Archiwizuje ca Archiwizuje całość dokumentacji projektowej dokumentacji projektowej** $\mathcal{L}_{\mathcal{A}}$ 

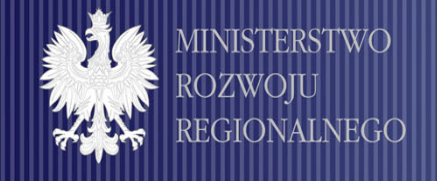

#### **Administrator: Administrator:**

- $\bf{C}$ ał $\bf{k}$ owita wartość Umowy o dofinansowanie  $\bf{D}$ ziałania
- **Kwota <sup>ś</sup>rodków otrzymanych w ramach Dzia rodków otrzymanych w ramach Działania**
- **Kwota wydatków rozliczonych w ramach Dzia Kwota wydatków rozliczonych w ramach Działania**
- **% wykorzystania % wykorzystania środków**
- $\bf{Czy}$  dokonano przeglądu dokumentacji zgodnie z Kartą Weryfikacj **Dokumentacji Dokumentacji zgromadzonej zgromadzonej u Administratora z pozytywnym u Administratora z pozytywnym skutkiem? skutkiem?**
- **Czy przeprowadzono w projekcie audyt zewn Czy przeprowadzono w projekcie audyt zewn <sup>ę</sup>trzny zlecony przez trzny zlecony przez PRR?**
- **Czy zosta Czy został <sup>z</sup> ł o <sup>ż</sup>ony i rozliczony wniosek ko ony i rozliczony wniosek ko <sup>ń</sup>cowy BOP? cowy BOP?**
- $\bf{Czy}$  poświadczone wydatki przez Administratora zostały **zatwierdzone i po zatwierdzone i po <sup>ś</sup>wiadczone przez KSW/IZ? wiadczone przez KSW/IZ?**
- **Miejsce przechowywania dokumentacji dotycz Miejsce przechowywania dokumentacji dotycz ącej realizacji cej realizacji Działania**

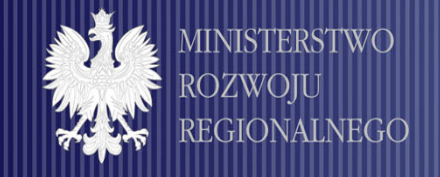

**Administrator przekazuje KSW Administrator przekazuje KSW:**

- **sprawozdanie ko sprawozdanie ko ńcowe do 25 dni cowe do 25 dni kalendarzowych kalendarzowych od zako ńczenia realizacji Dzia czenia realizacji Działania;**
- **wniosek o p wniosek o p łatność ko ńcow ą do dw óch miesi ch miesi ęcy od daty cy od daty T zako ńczenia realizacji dzia czenia realizacji działania;**
- $\bold{K}$ arty Zamknięcia Projektu przez Administratora (odrębne dla ka**ż**dego Działania), dwa tygodnie od dnia otrzymania **informacji od KSW o weryfikacji wniosku o p informacji od KSW o weryfikacji wniosku o p łatność ko ńcow ą potwierdzaj potwierdzaj ącej po świadczone wiadczone przez IZ wydatki, oraz po IZ wydatki, oraz po skorygowaniu sprawozdania ko skorygowaniu sprawozdania ko ńcowego w cz cowego w części finansowej, ci finansowej, w zakresie kwoty ca w zakresie kwoty całkowitych wydatk kowitych wydatków projektu; w projektu;**
- **raport audytora niezw raport audytora niezwłocznie po zatwierdzeniu raportu i ocznie po zatwierdzeniu raportu i opinii z zako ńczonego badania, nie p czonego badania, nie p ó źniej ni niej niż wraz z Kart ą Zamkni ęcia Projektu; cia Projektu;**

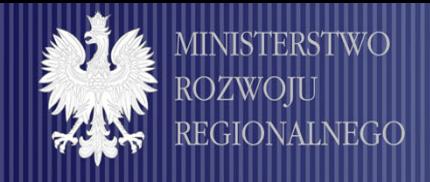

#### **KSW:**

- Przegląda wcześniej posiadaną dokumentację związaną z realizac **projektu w celu upewnienia si projektu w celu upewnienia się co do jej kompletno co do jej kompletności, zgodno ci, zgodności i prawid i prawidłowości**
- **Weryfikuje i akceptuje wniosek o p Weryfikuje i akceptuje wniosek o płatność końcową PRR**
- **Weryfikuje Karty Zamkni Weryfikuje Karty Zamknięcia Dzia cia Działania przez Administratora ania przez Administratora**
- **Sporządza poświadczenie i zestawienie ko wiadczenie i zestawienie końcowych wydatków cowych wydatków**
- Weryfikuje i akceptuje sprawozdanie końcowe oraz weryfiku **końcowe dane otrzymane od PRR dotyczące beneficjentó końcowych**
- **Dokonuje kompleksowego przeglądu całości danych ci danych całości ci danych ci danych ci danych ci**  $\mathcal{L}^{\text{max}}$ **wprowadzonych do PEFS i SIMIK wprowadzonych do PEFS i SIMIK**
- **Archiwizacja ca Archiwizacja całości dokumentacji projektowej ci dokumentacji projektowej**
- **Przygotowuje Karty Zamkni Przygotowuje Karty Zamknięcia Dzia cia Działania**

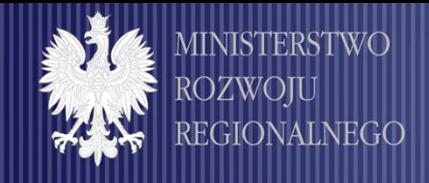

**Zamykanie Tematu Zamykanie Tematu - obowi <sup>ą</sup>zki KSW (1) zki KSW (1)**

#### **KSW:**

- **Dokonuje kontroli projektów zgodnie z Dokonuje kontroli projektów zgodnie z planem kontroli planem kontroli**
- **Przegl <sup>ą</sup>da posiadan da posiadan ą dokumentacj dokumentacj ę zwi ązan ą z realizacj z realizacj ą Tematu w celu Tematu w celu upewnienia si upewnienia si <sup>ę</sup> co do jej kompletno co do jej kompletno ści, zgodno <sup>ś</sup>ci i prawid ci i prawidłowo ści**
- **Przygotowuje sprawozdanie ko Przygotowuje sprawozdanie ko ńcowe z realizacji Tematu realizacji Tematu**
- **Sporz <sup>ą</sup>dza listy projektów na poziomie dza listy projektów na poziomie**   $\bf T$ ematu, które nie zostały zakończone **lub znajduj lub znajduj ą si ę w fazie biernej w fazie biernej**
- **Sporz <sup>ą</sup>dza listy projektów, które na dza listy projektów, które na etapie zamykania Tematu s etapie zamykania Tematu s ą przedmiotem post ępowania s ądowego przedmiotem post ępowania s ądowego**

**Przygotowuje Przygotowuje kart ę zamkni ęcia Tematu**

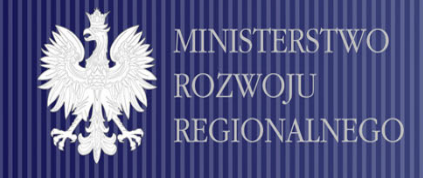

### **Zamykanie Programu Zamykanie Programu - obowi <sup>ą</sup>zki IZ EQUAL (1) zki IZ EQUAL (1)**

#### **IZ:**

- **Weryfikuje wszystkie zestawienia Weryfikuje wszystkie zestawienia i po ś w iadczenia adczenia wydatków wydatków oraz wnioski o p oraz wnioski o płatność ko ńcow ą**
- **Weryfikuje wszystkie sprawozdania ko Weryfikuje wszystkie sprawozdania ko ńcowe od KSW cowe od KSW**  $\mathcal{L}_{\mathcal{A}}$
- **Dokonuje kontroli KSW zgodnie z planem kontroli Dokonuje kontroli KSW zgodnie z planem kontroli**
- **Weryfikuje otrzymane Karty Zamkni Weryfikuje otrzymane Karty Zamkni ęcia Tematu cia Tematu**
- Przegląda posiadaną dokumentację dot. realizacji Tematu  $\mathcal{L}^{\mathcal{A}}$ w celu upewnienia się co do jej kompletności, zgodności **i prawid i prawidłowo ści**

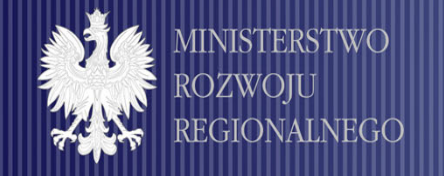

**Zamykanie Zamykanie Programu Programu obowiązki IZ EQUAL (2) zki IZ EQUAL (2)**

**IZ:**

- **l Wylicza** całkowitą wartość dokonanych płatności i dofinansowania z EFS na poziomie Programu i zapewnia **odpowiedni odpowiednią proporcj proporcję refundacji refundacji**
- **E** Sporządza zestawienie i poświadczenie końcowych wydatków **oraz wniosek o refundacj oraz wniosek o refundacj<sup>ę</sup> od IZ do od IZ do IPł**
- **Przygotowuj Przygotowuje sprawozdanie ko sprawozdanie ko<sup>ń</sup>cowe z realizacji cowe z realizacji Programu Programu**   $\mathcal{L}_{\mathcal{A}}$
- **Archiwizuje ca Archiwizuje całość dokumentacji dokumentacji projektowej projektowejI**

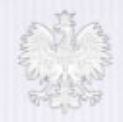

MINISTERSTWO ROZWOJU REGIONALNEGO

# **Dziękuj<sup>ę</sup> za uwag za uwag<sup>ę</sup>**

## **Departament Zarz Departament Zarządzania EFS dzania EFS ul. Cha ul. Chałubińskiego 8 skiego 8 www.mrr.gov.p<sup>l</sup> www.mrr.gov.p<sup>l</sup> www.efs.gov.pl www.efs.gov.pl**